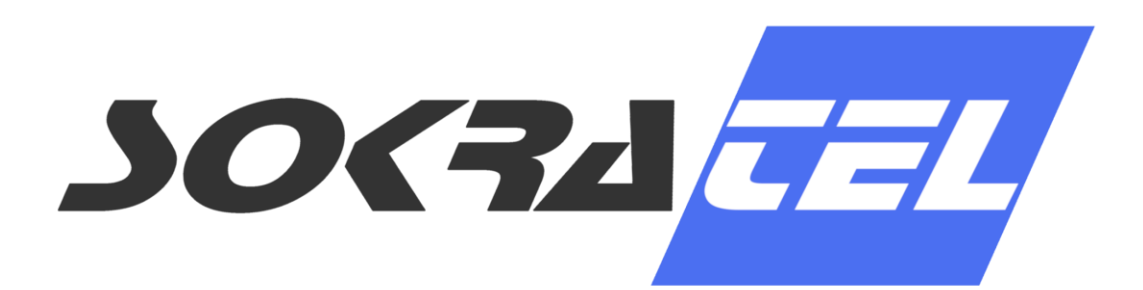

**Automotive | Automation Green Energy** 

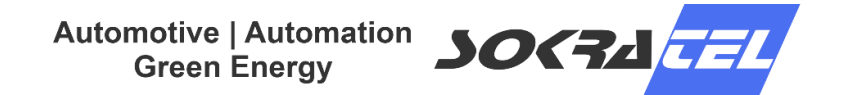

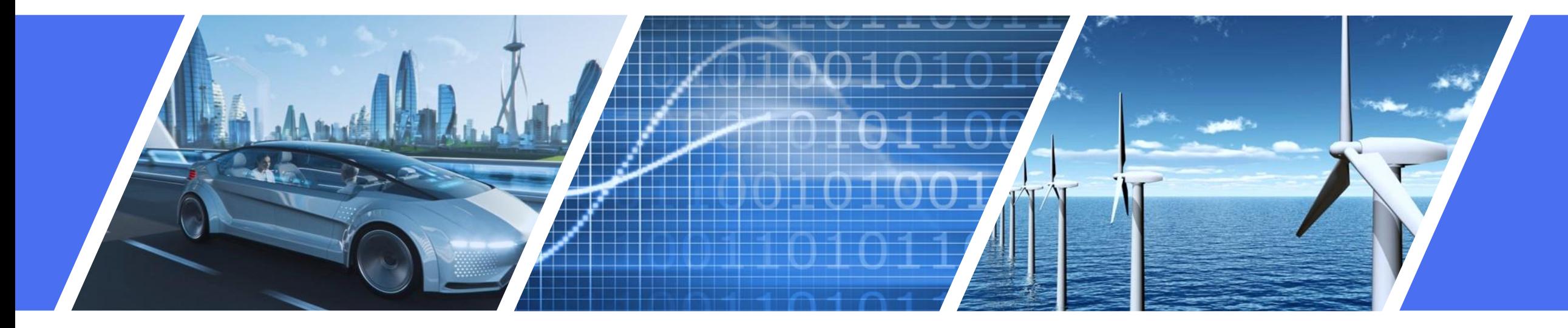

# From Requirement to Execution

*Implementing a PLCnext-Based Turbine Control System in Simulink*

Jakoba Reimann

# Key Takeaways

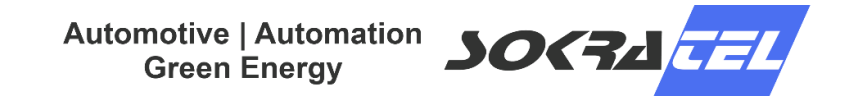

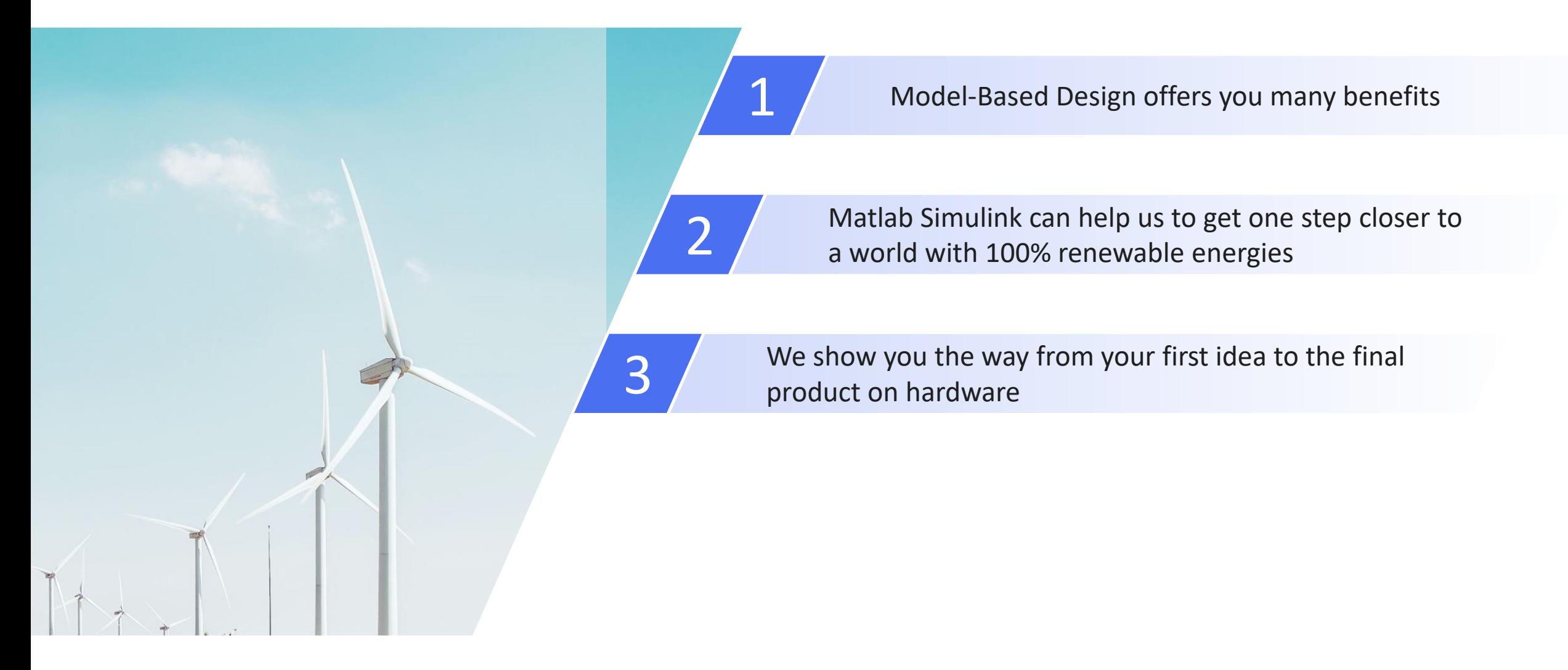

# Sokratel GmbH - Departments

Automotive | Automation **30(74 / 774 Green Energy** 

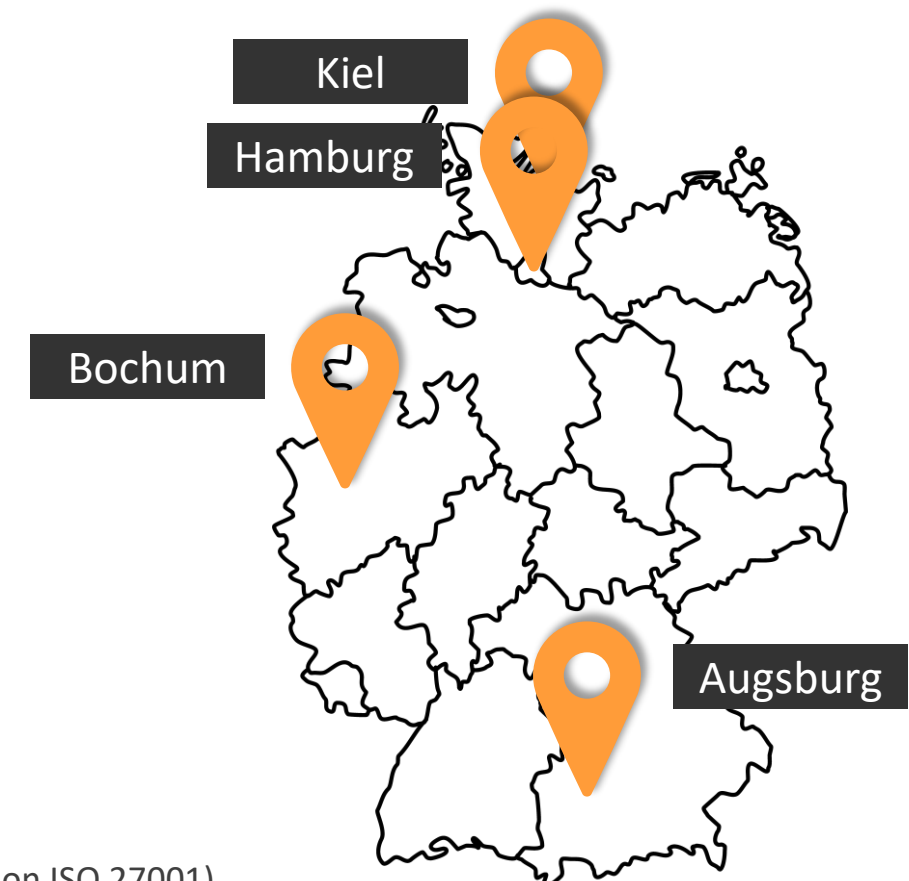

Quality management: DIN ISO 9001:2015 Information Security: TISAX Level 3 (Based on ISO 27001)

# Sokratel GmbH - Departments

Automotive | Automation **30(74 /774 Green Energy** 

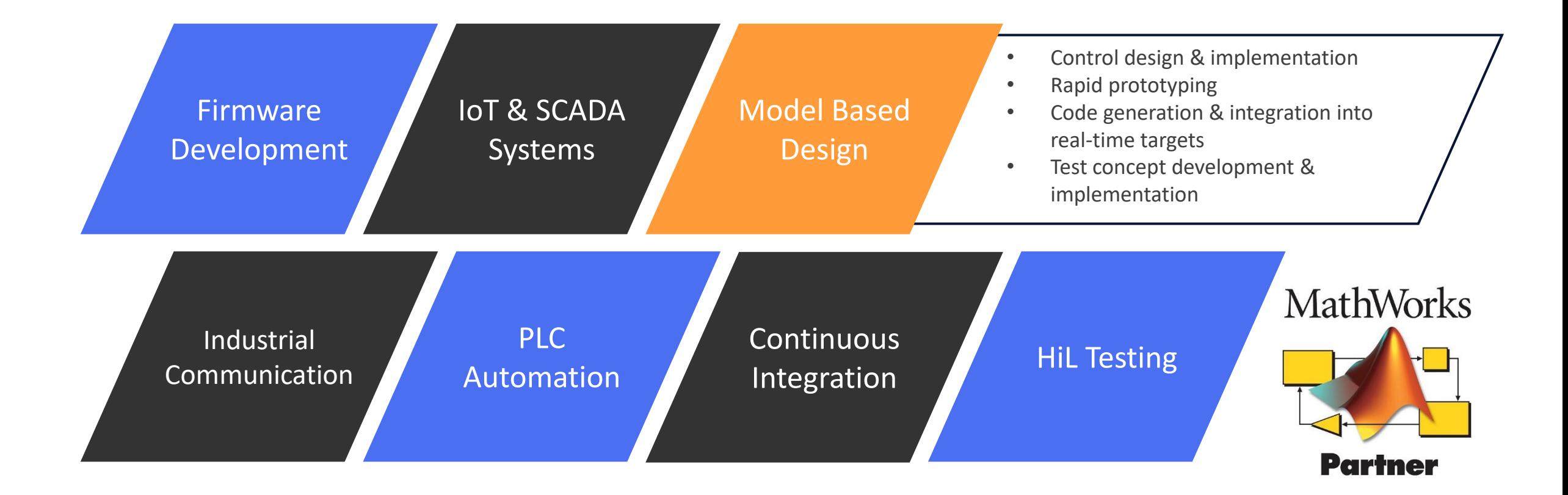

## Content of this presentation

Automotive | Automation 30674

What is model-based design (MBD) and why do we use it?

The process of a requirement – from the idea to the prototype

Automotive | Automation **SOK74 TFL** 

What is model-based design (MBD) and why do we use it?

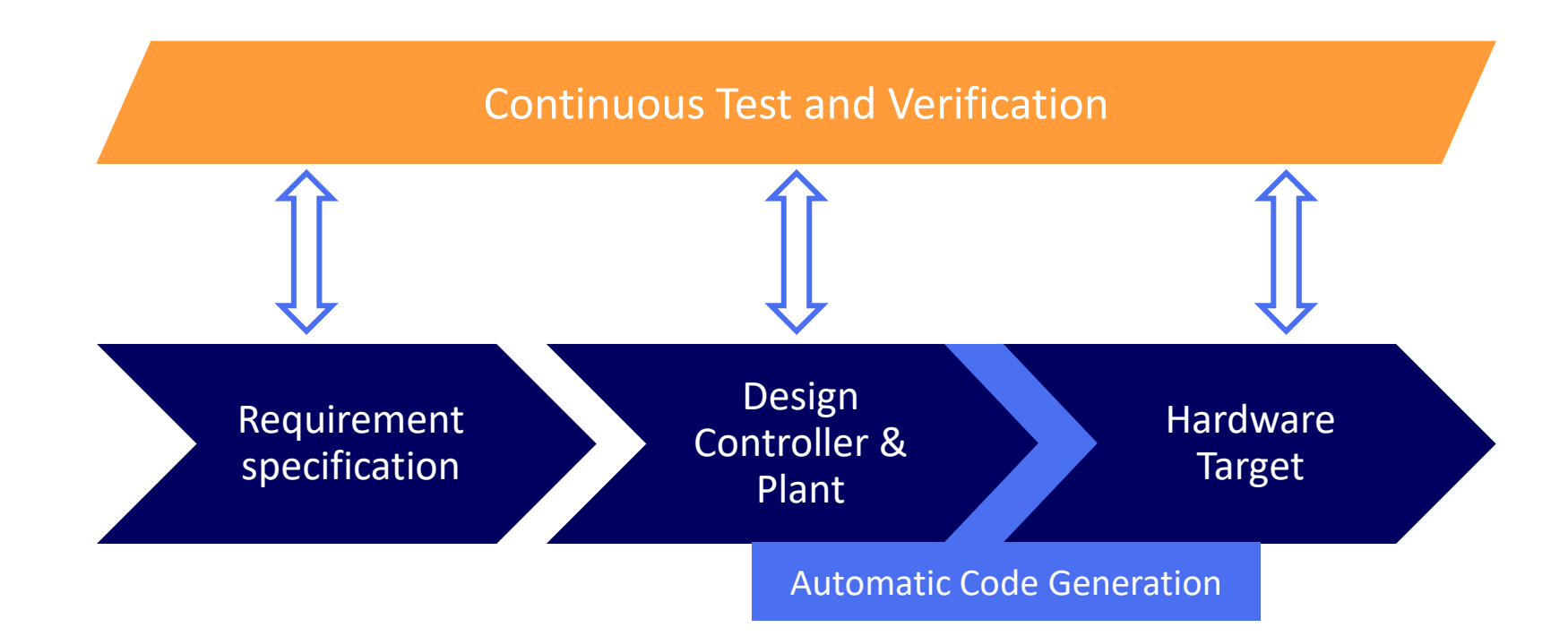

# Model-Based Design

Automotive | Automation **SOK74 FFI** 

What is model-based design (MBD) and why do we use it?

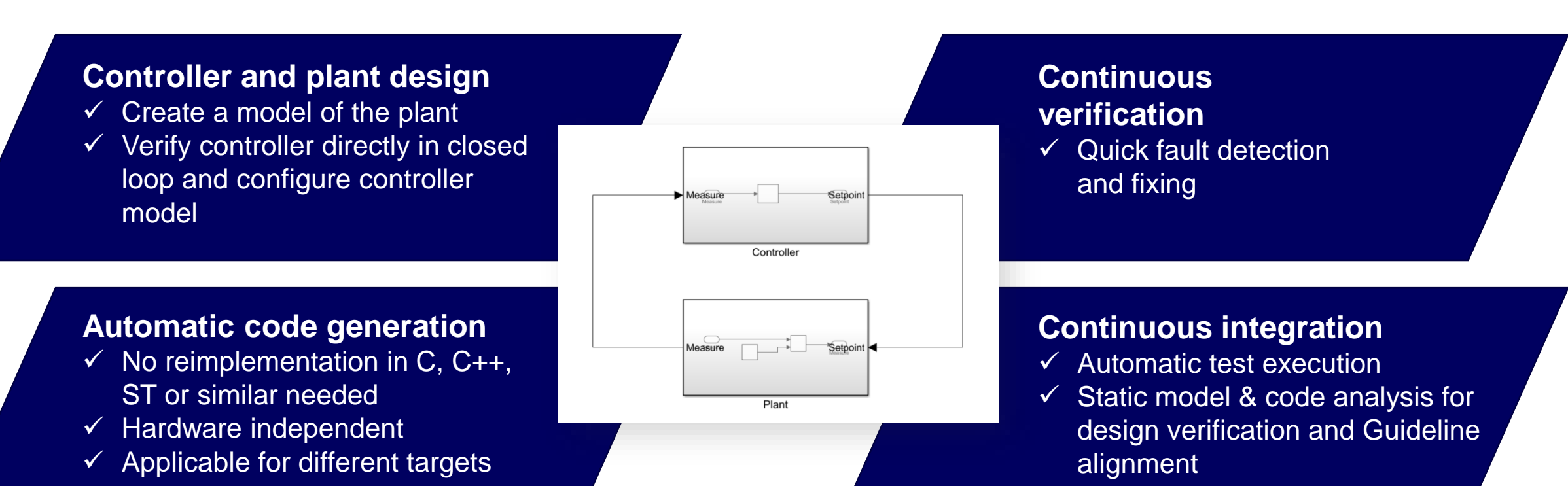

Model-Based Design

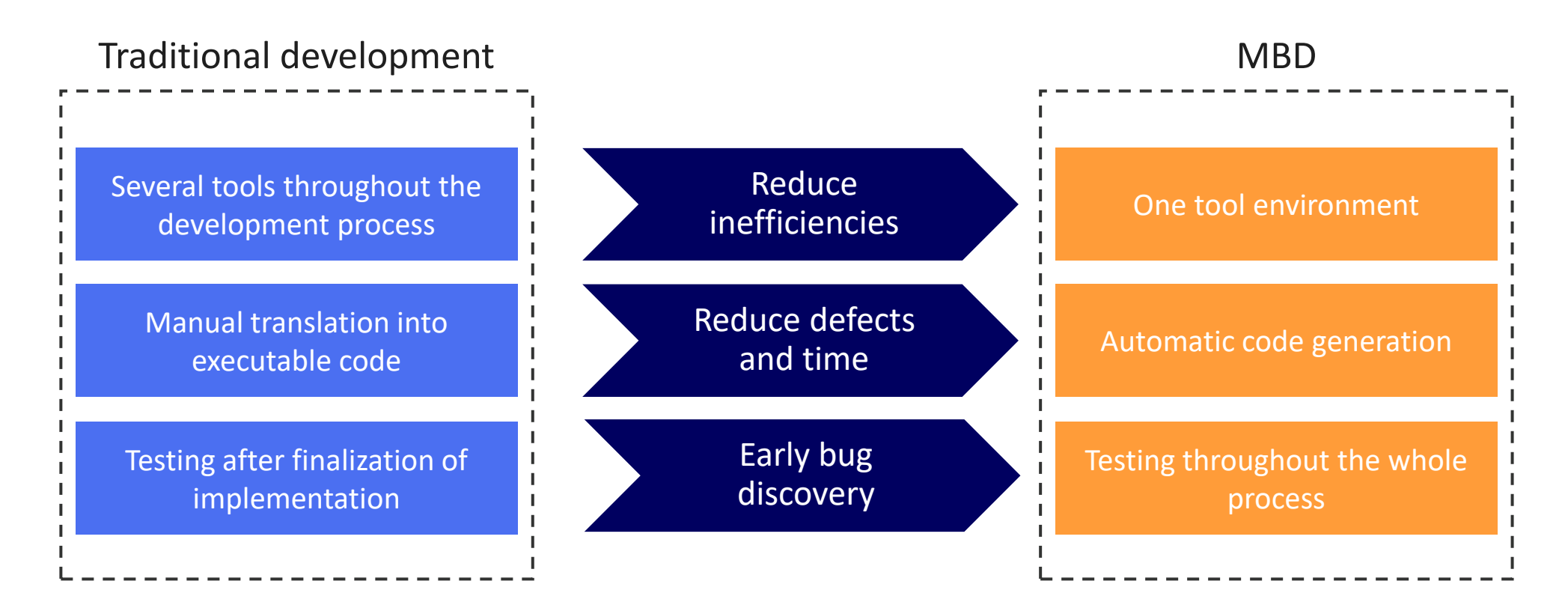

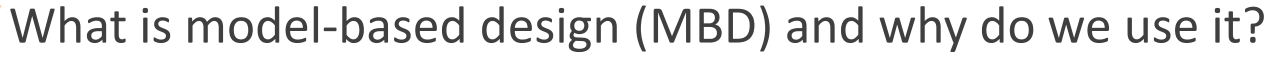

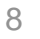

# Introduction of the process

Automotive | Automation<br>Green Energy

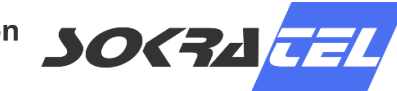

The process of a requirement – from the idea to the prototype

### **Example Requirement:**

During the night, the turbine shall activate a green light on top of the nacelle.

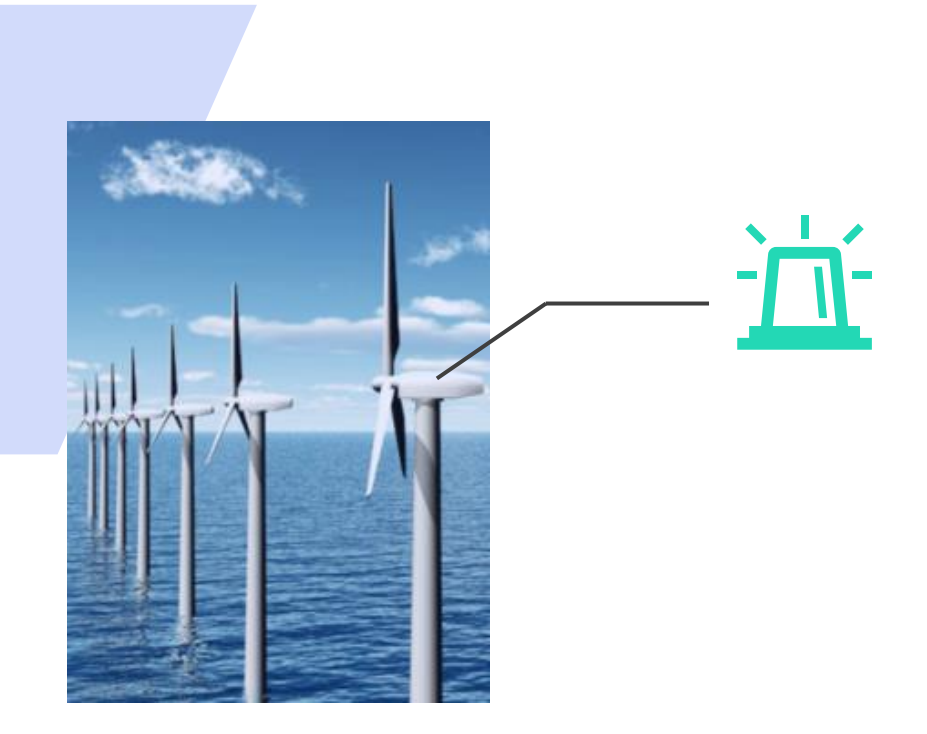

# Introduction of the process

Automotive | Automation **SOK 74 TEL** 

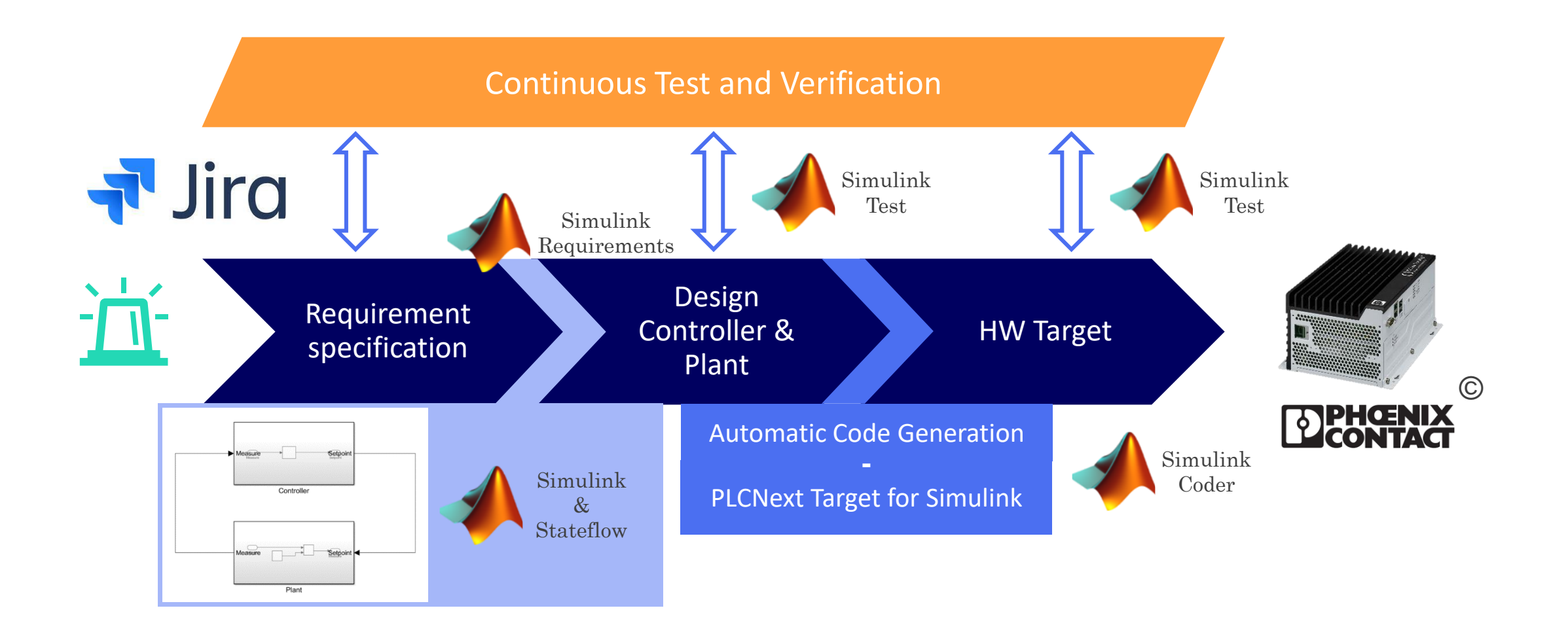

# Model in the Loop testing (MiL)

Automotive | Automation<br>Green Energy

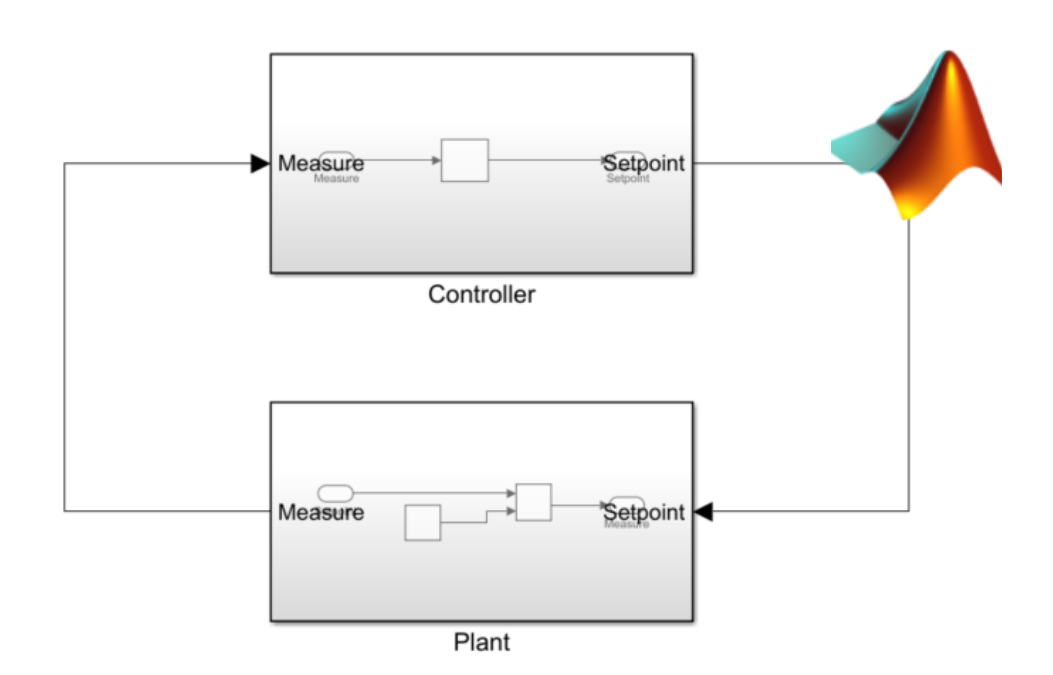

Test closed loop behaviour with a representative model of the plant

- Purely simulative
- Testing of scenarios
- Integration of model parts to a whole system

# Hardware in the Loop testing with PLCnext (HiL)

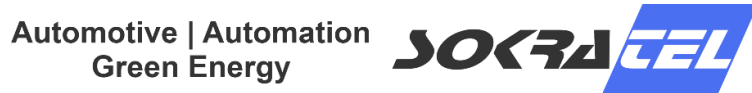

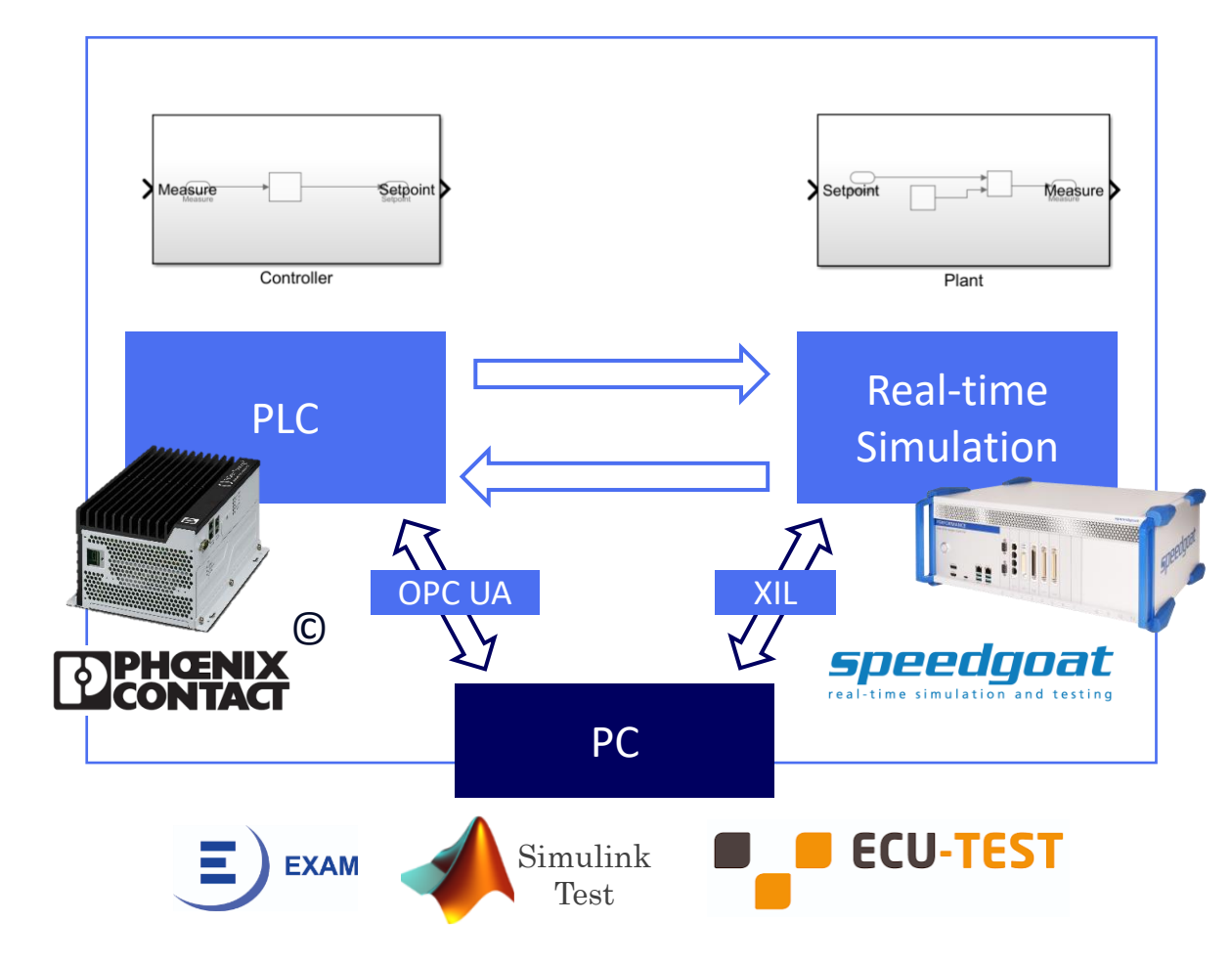

Test physical hardware with a representative model of the plant

- Real-time plant simulation
- Testing of communication and application interaction
- Time and cost efficient
- Model Viewer PLCnext Engineer

# Hardware in the Loop testing with PLCnext (HiL)

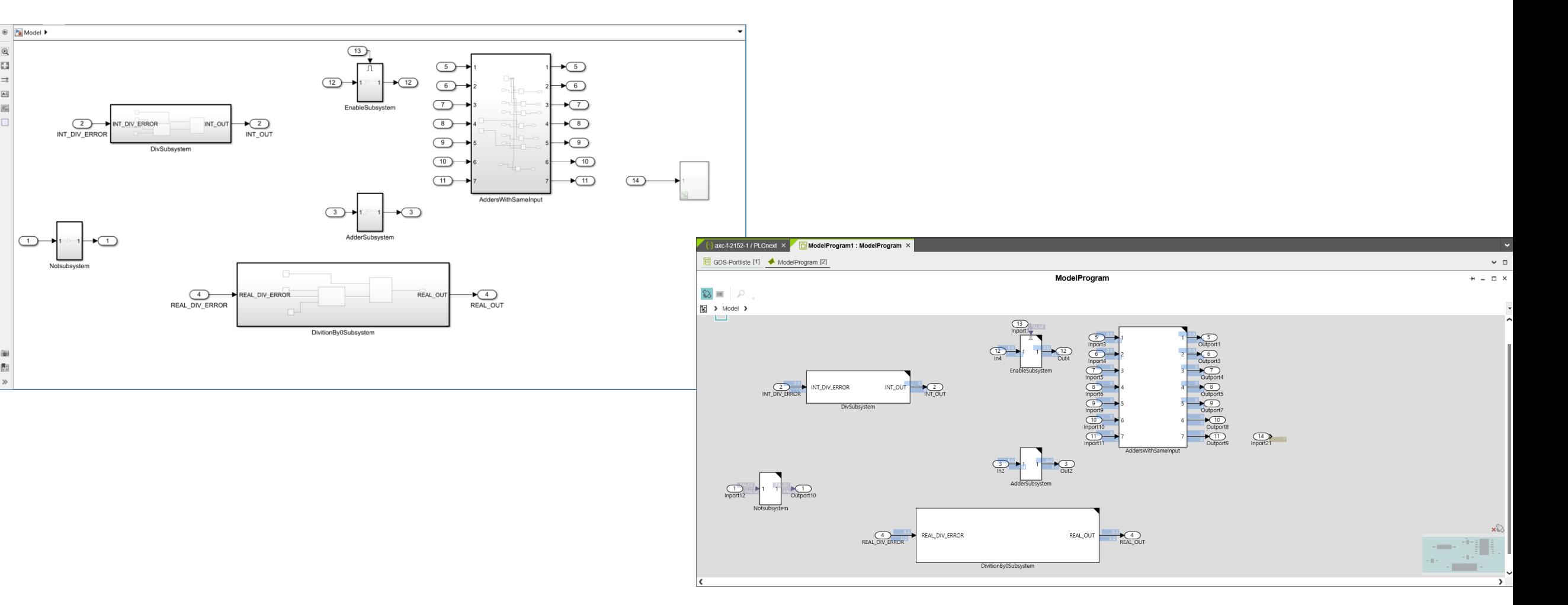

Automotive | Automation **SOK74 FFL** 

### How we automate our daily work

Automotive | Automation **30(74 /774 Green Energy** 

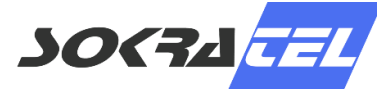

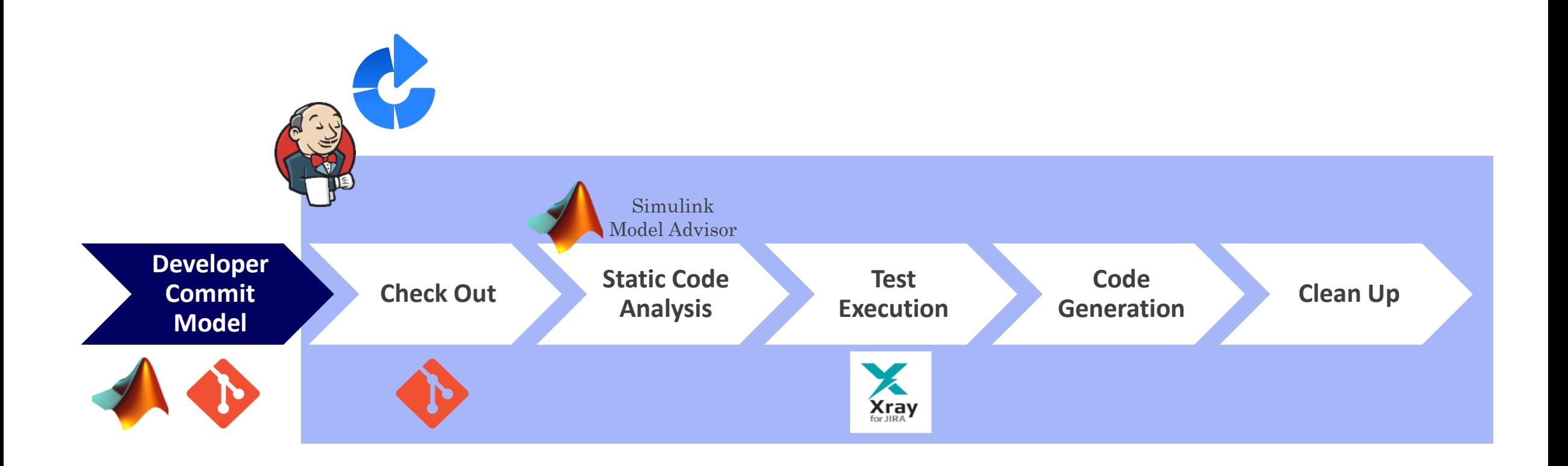

# From theory to reality

Automotive | Automation 30674

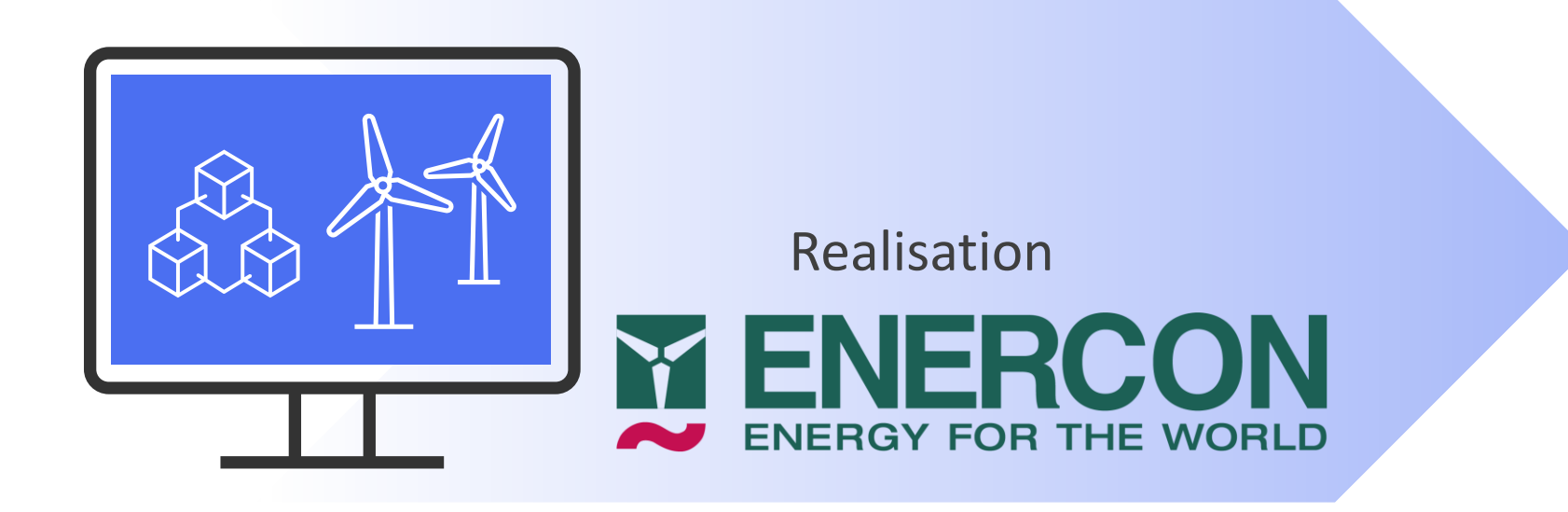

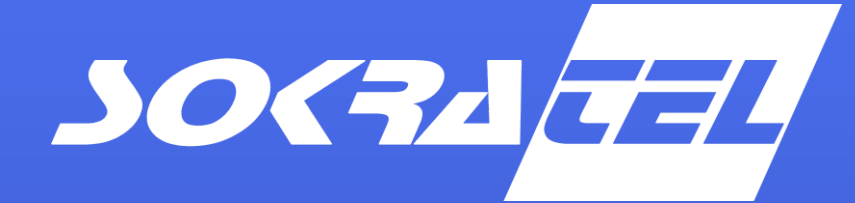

Turning visions into reality

# Thank you for your attention!